## **Download free Photoshop (LifeTime) Activation Code For Mac and Windows 64 Bits {{ New! }} 2022**

First, you must download and install Adobe Photoshop. Once the installation is complete, you need to locate the installation.exe file and run it. Once the installation is complete, you need to locate the patch file and copy it to your computer. The patch file is usually available online, and it is used to unlock the full version of the software. Once the patch file is copied, you need to run it and then follow the instructions on the screen. Once the patching process is complete, you will have a fully functional version of Adobe Photoshop on your computer. To make sure that the software is running properly, you should check the version number to ensure that the crack was successful. That's it you have now successfully installed and cracked Adobe Photoshop!

[Download](http://raisengine.com/aldo/firstclass/?neutroid=ketchikan/UGhvdG9zaG9wUGh/ZG93bmxvYWR8Y0c2TTJFNVlueDhNVFkzTVRjNU56Y3lOM3g4TWpVNU1IeDhLRTBwSUZkdmNtUndjbVZ6Y3lCYldFMU1VbEJESUZZeUlGQkVSbDA/margaretten)

As you see, the Suite CC allows you to create stunning content quickly. And with technologies such as Adobe Sensei, the applications can figure out what's going on in your presentations, making it easier for you to create images and edits that only work with the iPad Pro and Pencil. By default, documents can be up to 16MP with a maximum resolution of 2880px by 2040px. So if you're eyeing the Pro and Pencil, you better have a big monitor. Photoshop runs smoothly on my 15" MacBook Pro, but if I resize the text tool or conversion window, it's a little sluggish, and it runs even slower on older Mac laptops. Also, the file saved on the iPad Pro is completely useless if I try to open it on a Pro tool like the Warp tool. Heck, it even doesn't recognize the additional textures when you color an image. All of these are at least somewhat created by using the iPad Pro side of Photoshop. The 32-bit and 64-bit operating systems handle 32-bit and 32-bit editing, respectively. Along with an upscale option, the compression options range from JPEG to TIFF to DNG, and even standard Photoshop RAW import. Adobe Photoshop is one of the most popular post-processing applications on the planet. The latest version brings great improvements to virtually every corner of the product, and if you grew up without PhotoShop you're probably struggling to believe that 'Photoshop' still means something. If you are considering to get into the Photoshop world, then know that you will enjoy it very much once you have mastered the process. The most important thing you need to know before getting started with Photoshop is that Photoshop is a very specialised program, so it is absolutely necessary to be well prepared if you want to create professional quality images and graphics.

## **Photoshop Download With Full Keygen For PC [32|64bit] {{ lifetimE patch }} 2022**

This is one of the most important upgrades you can make to your computer. If what you are using right now isn't powerful enough to let you do your work, then the computer is too slow. With your existing computer, you will probably be limited to doing only a few things at once. In order to do many things at once, the computer needs to increase its ability to process data. Your processor is a part of a computer's CPU which helps it perform complex tasks. As the processor gets older, it becomes slower resulting in slower speed when working with Photoshop. If you own a computer that is older than one year, it's a good idea to consider buying a new computer. The new feature for Adobe Photoshop CC 2015 is Adobe Camera Raw. For those of you longtime users, Adobe Camera Raw is a feature that has been around for years. It is a Photoshop plug-in that makes it easy to correct, manipulate, and enhance your photos. It is used to improve the autofocus, brightness, contrast, and color as part of the camera Raw process. Adobe Photoshop Mix is used to harmonize images produced by photographers who use separate program's with different results. If you've used Lightroom, this is the equivalent of the Liquify tool. The Adobe Photoshop CC Crack is a paid upgrade for those who like to have less control over their images and want a cleaner interface. Additionally, it can save you time when it comes to batch importing your images. Together with the Photoshop CC 2K15 release, were the first Photoshop CS6 customers to also enjoy access to Adobe Creative Cloud for the entire family. Adobe Creative Cloud, in addition to saving in the cloud, is an even more convenient way to use Photoshop CC 2K15. With a promotional price of \$6.99 per month for 12 months, youll get access to Photoshop, Lightroom, InDesign, Adobe Portable Document Format (PDF), Adobe Illustrator, Flash Builder and other top apps. 933d7f57e6

## **Photoshop Download free Activation Windows 10-11 x32/64 2023**

Expect to see the Adobe Maximum Lightroom extensions map to Lightroom Classic CC. These interactive Lighten-ups are fast, easy ways to tweak your photos in a moment. You can interact with them, load your photos, and tweak the effect in Lightroom. Most importantly, they work on Lightroom Classic CC, too. **World Premiere Awards:**

Share your photos and watch some of the world's best photographers compete at the World Premiere Awards. In addition to seeing exciting new photography every day, make a habit of checking out the World Premiere Awards each year to see the best artistic expression. The 2019 World Premiere Awards are scheduled for November 28, 2019. Visit the official Web site for the World Premiere Awards (WPAs) for the latest news, competition deadlines and more or visit wpas.com for complete information and competition rules. **The Adobe Photography Awards:** Whether or not you are a member of the association, the spot for the creative community to share their experiences, expertise and best work, Adobe Photography Awards (APAs) is an online forum for photographers of all experience levels to share their work and connect with one another. APAs offers benefits for experienced, mid-career and recent amateur photographers, editors or students, showcasing their work in the poster and portfolio division at the Adobe Photography Awards. Adobe introduced what they call "Copy Link" technology, where your photos live in the cloud and you transfer edited photos back to your local computer. That means, you always have your copies at hand, no matter where you are or what device you have.

adobe photoshop cs6 tools free download download tools photoshop cs5 hdr tools photoshop download photoshop all tools in hindi download dce tools for photoshop 64 bit free download photoshop tools in hindi pdf download adobe photoshop tools download astronomy tools photoshop free download photoshop templates business cards free download photoshop wedding album templates free download

According to Michael Buckner, the text replacement functionality in Photoshop is in its early stages. He says, "As we move into the future, you'll be able to have more control over this, but at this point, it's something you might try moving from one photo to another, but we aren't there yet that you could actually apply a text layer to a photo and say 'Here's a dialog that this text goes in.'" However, the future is bright for this feature, he says. As things stand, developers are busy working on font libraries with backward compatibility to turn typeface fonts into vector outlines. There are many typographic tools available for designers and photographers. Create a font library by returning typeface fonts to their glyph-based roots to truly optimize them for better conversion into vectors. When this feature is further developed and extended by Adobe's designers, it will turn out to be a useful feature for photographers too. In 2017, Adobe introduced Photoshop Creative Community, a platform, where designers and photographers can collaborate on campaigns such as a 2011 Balenciaga advertisement called **Balenciaga Dream .** Hear the full podcast conversation about Adobe's new Photoshop CC; Adobe's progression of powerful visual editing software and the new capabilities of sensors like new LED screen monitors and new sensors like the new iPhone 11 Pro and 11 Pro Max. The new improvements in Photoshop begin with new features for the Edit menu, including one-click Fix Red Eye Detection, Lua Scripting, and Remove Background Selection. These powerful features will help you quickly and easily remove red eye, fix small imperfections, and remove

unwanted backgrounds from photos and images.

You've heard of the acronym FOSS (Free and Open Source Software) - powerful, friendly or otherwise and you've probably heard of Open Source initiatives such as The Document Foundation, a membersupported independent non-profit organisation. They release the Open Document Format (ODF) in a view that people's work belongs to the people rather than big proprietary companies. So far, no one has been able to come up with an alternative to PDF, which is currently the dominant format for portable documents. FOSA is an alternative to PDF. It also supports a range of file formats, offering improved security when compared to PDF, can maintain page positioning and offers the ability to add annotations. What do you need to make your drawings, designs or drafts look better? You can't beat Photoshop for its multi-featured offerings. The most popular of these is the ability to add real-life paint strokes on top of your designs, quickly and easily. With the new 3D feature in Photoshop, you can create your own stylised paint effects in seconds. Just choose a new 3D Look & Stroke, a new 3D stroke or a linework and place them in your Photoshop file before you add them to your design or to an illustration. Simulate your design in a new 3D layer style and paint on top. Photoshop is a graphically designed image editing software that has a powerful graphics engine with a user-friendly interface to edit and manipulate multiple layers of imagery. It is a versatile tool that is highly efficient, has intelligence behind it that readily allows users to create, touch, and rework images, and is trusted by artists, designers, and professionals worldwide. It is probably one of the best image editing software for the web.

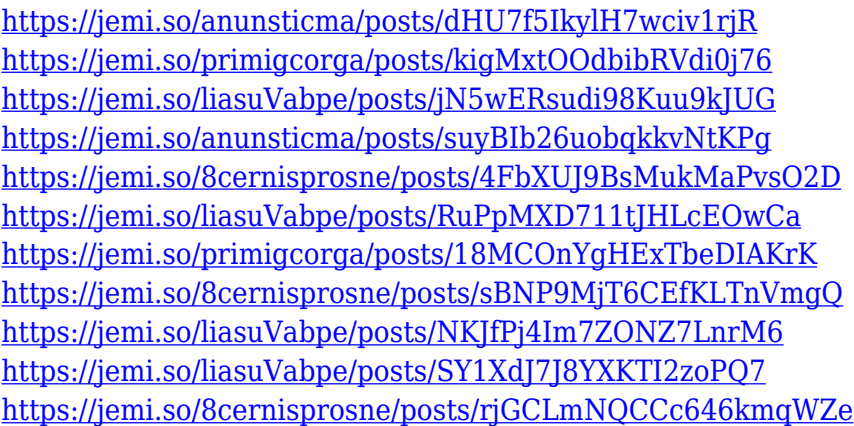

**Brush Settings** - The Brush panel is a core component of the Photoshop user interface, and has changed almost completely. Previously, when you selected a brush, it would appear in the Brush panel in a box. Now, brushes appear as a white area, which indicates that a brush is selected, and can be snapped to the edges of a canvas. You will be able to use the brushed area as a standard selection tool, although it will behave differently when editing selections. Its performance has also been greatly enhanced. **New Photoshop Apps** - Photoshop CC delivers the new Photoshop app for editing images directly in a browser window to take advantage of new Creative Cloud capabilities. Downloading a new application within the Creative Cloud app adds a browsing window to the page. This window is more powerful than that used in the Photoshop mobile apps because it can hold much more information. This 2.6x more information, combined with the performance enhancements from native GPU rendering, means that you can edit a large photo set in a browser, and save it all at once, which helps to accelerate the speed of performance. In addition, more than 20 new revolutionary features are available in the app. Adobe Photoshop Creative Cloud: Five Secrets of Creating Amazing Photos that will Equip You to Work More Bravely—and Student Digital Photography: Master the Tools to

Transform Your Photos into Professional-quality Images-This Book Will Help you Achieve Your Goals and Improve your Results is the only book to reveal how Adobe's award winning photo editing software can help you master the creative process, even if you're just a beginner photographer. In it, you'll learn how to use the two most important Photoshop editing tools, the History Brush and Levels. Learn to create a stunningly realistic chalkboard masterpiece, complete with both pen and pencil. You'll discover how to add incredible visual interest to still-life shots that could capture annual flower show winners. If you are looking for a book that is as much about psychology as it is about the creative process, this book will open the door to a new world of creativity and expression.

<https://thesecretmemoir.com/download-brush-set-for-photoshop-exclusive/> [https://bodhirajabs.com/wp-content/uploads/2022/12/Adobe-Photoshop-Kaise-Download-Karen-LINK.](https://bodhirajabs.com/wp-content/uploads/2022/12/Adobe-Photoshop-Kaise-Download-Karen-LINK.pdf) [pdf](https://bodhirajabs.com/wp-content/uploads/2022/12/Adobe-Photoshop-Kaise-Download-Karen-LINK.pdf) <https://www.rueami.com/2022/12/23/download-adobe-photoshop-7-0-free-with-serial-key-fix/> <https://paddlealberta.org/wp-content/uploads/2022/12/shadav.pdf> <http://www.blomiky.com/About> <https://thaizense.com/wp-content/uploads/2022/12/viennaz.pdf> [https://www.eternalbeats.net/wp-content/uploads/2022/12/Download-Phn-Mm-Photoshop-Cs2-Full-Cr](https://www.eternalbeats.net/wp-content/uploads/2022/12/Download-Phn-Mm-Photoshop-Cs2-Full-Crack-FREE.pdf) [ack-FREE.pdf](https://www.eternalbeats.net/wp-content/uploads/2022/12/Download-Phn-Mm-Photoshop-Cs2-Full-Crack-FREE.pdf) <http://saturdaysstyle.com/?p=16679> <http://kubkireklamowe.pl/wp-content/uploads/2022/12/venmel.pdf> <https://www.cdnapolicity.it/wp-content/uploads/2022/12/blaypre.pdf>

In the past few years, we have seen the rise of many new tips and tricks in Photoshop. Most of these have come with the release of new versions and some are tool enhancements. Updated Photoshop versions often feature new tricks and enhancements which are the most interesting for designers. These tools can be quite useful as they help in reducing graphic design time, which is a big advantage. Here let's take a look at the top 10 useful Photoshop tips. Image editors are everywhere on planet earth. As one of the most popular and most used editor on the internet, Photoshop is a key tool in almost any kind of graphic design. There is always growing demand for Photoshop that makes it cool. The best created creating tools are working in Photoshop. These tools are a veritable Photoshop dictionary for any designer who is just starting out in the design industry. Some of the tools may be useful in getting started in Photoshop. As part of Photoshop's Creative Suite since 2004, Photoshop Elements for Windows is a compact and excellent graphics design program. It clearly offers a lot of the same features as the full version of Photoshop, and includes a good Photomerge feature. It's definitely better value for money. Designers who don't have a lot of graphic design experience but do need to make a small number of digital images can't really justify paying full price for Photoshop – if you're looking to make more than 10 or 20 images at a time, Photoshop Elements is a good option.